## **Arlee Rehabilitation Center**

# Logo, Colors, and Fonts

## Color Logo

Use the color version of our logo whenever possible.

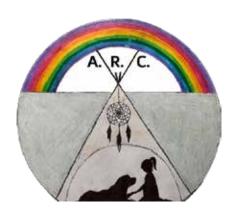

## **ALWAYS...**

...use the official logo files provided by ARC

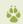

...leave blank space around the logo (nothing else should touch it)

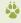

...spell out the full name (Arlee Rehabilitation Center) the first time it's used in a document. After that, it can be abbreviated ARC.

### **Alegreya Sans Weights**

Thin Thin Italic
Light Light Italic
Regular Italic
Medium Medium Italic
Bold Bold Italic
Extra Bold Extra Bold Italic
Black Black Italic

## B&W Logo

When printing in black & white, use the B&W logo file instead of letting your software convert automatically.

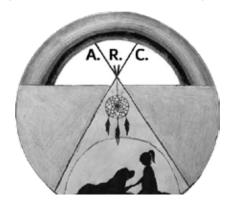

## **NEVER...**

...combine the logo with another piece of artwork

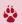

...change the colors of the logo. Use the full-color or B&W versions as provided only.

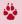

...alter, stretch, or adjust contrast of the logo, or extract logo elements to use on their own.

### Alegreya Weights

Regular
Medium
Medium Italic
Semibold
Bold
Bold
Extra Bold
Extra Bold
Black
Black
Black
Italic
Black
Black
Black
Semibold
Black
Black
Semibold
Black
Semibold
Black
Semibold
Black
Semibold
Black
Semibold
Semibold
Semibold
Semibold
Semibold
Semibold
Semibold
Semibold
Semibold
Semibold
Semibold
Semibold
Semibold
Semibold
Semibold
Semibold
Semibold
Semibold
Semibold
Semibold
Semibold
Semibold
Semibold
Semibold
Semibold
Semibold
Semibold
Semibold
Semibold
Semibold
Semibold
Semibold
Semibold
Semibold
Semibold
Semibold
Semibold
Semibold
Semibold
Semibold
Semibold
Semibold
Semibold
Semibold
Semibold
Semibold
Semibold
Semibold
Semibold
Semibold
Semibold
Semibold
Semibold
Semibold
Semibold
Semibold
Semibold
Semibold
Semibold
Semibold
Semibold
Semibold
Semibold
Semibold
Semibold
Semibold
Semibold
Semibold
Semibold
Semibold
Semibold
Semibold
Semibold
Semibold
Semibold
Semibold
Semibold
Semibold
Semibold
Semibold
Semibold
Semibold
Semibold
Semibold
Semibold
Semibold
Semibold
Semibold
Semibold
Semibold
Semibold
Semibold
Semibold
Semibold
Semibold
Semibold
Semibold
Semibold
Semibold
Semibold
Semibold
Semibold
Semibold
Semibold
Semibold
Semibold
Semibold
Semibold
Semibold
Semibold
Semibold
Semibold
Semibold
Semibold
Semibold
Semibold
Semibold
Semibold
Semibold
Semibold
Semibold
Semibold
Semibold
Semibold
Semibold
Semibold
Semibold
Semibold
Semibold
Semibold
Semibold
Semibold
Semibold
Semibold
Semibold
Semibold
Semibold
Semibold
Semibold
Semibold
Semibold
Semibold
Semibold
Semibold
Semibold
Semibold
Semibold
Semibold
Semibold
Semibold
Semibold
Semibold
Semibold
Semibold
Semibold
Semibold
Semibold
Semibold
Semibold
Semibold
Semibold
Semibold
Semibold
Semibold
Semibold
Semibold
Semibold
Semibold
Semibold
Semibold
Semibold
Semibold
Semibold
Semibold
Semibold
Semibold
Semibold
Semibold
Semibold
Semibold
Semibold
Semibold
Semibold
Semibold
Semibold
Semibold
Semibold
Semibold
Semibold
Semibold
Semibold
Semibold
Semibold
Semibold
Semibold
Semibold
Semibold
Semibold
Semibold
Semibold
Semibold
Semibold
Semibold
Semibold
Semibold
Semibol

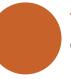

#### **ARC Burnt Orange**

RGB #C7622B CMYK 21, 67, 100, 8 PMS 16-1448 TPX

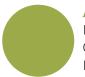

#### **ARC Sage Green**

RGB #9DAA4A CMYK 43, 20, 98, 1 PMS 16-0435 TPX

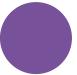

#### **ARC** Deep Lavender

RGB #77529A CMYK 64, 79, 4, 0 PMS 18-3633 TPX

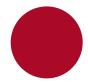

#### **ARC** Dark Red

RGB #AAOA27 CMYK 24, 100, 96, 21 PMS 19-1757 TCX

## Font Guidelines

Consistently using the same typefaces gives us a "look" that's the same for all of our documents.

### Alegreya

Use lighter weights for body copy in printed documents, heavier weights for headlines online.

Alegreya is an elegant typeface designed for use in literature. It has a soft, classic look.

### Alegreya Sans

Use thin or light weights for body copy online, and heavier weights for printed headlines.

The italics stand out more than most sans-serif fonts, making them great for emphasis.

Both typefaces are available from Google Fonts and are licensed under the Open Font License.